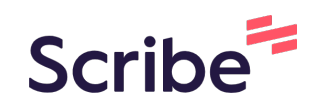

## Logging an Absence through the Customer Portal

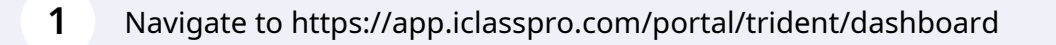

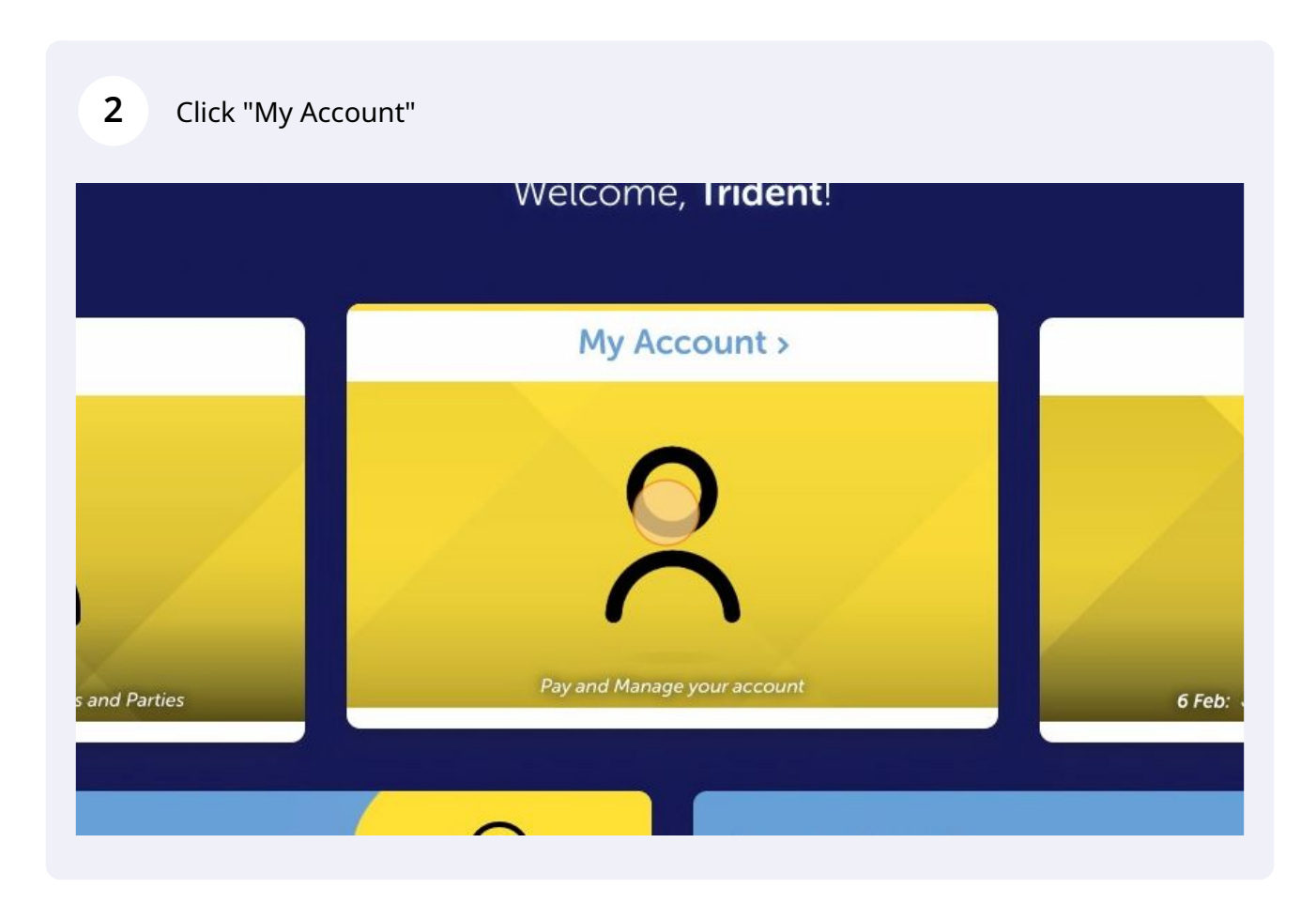

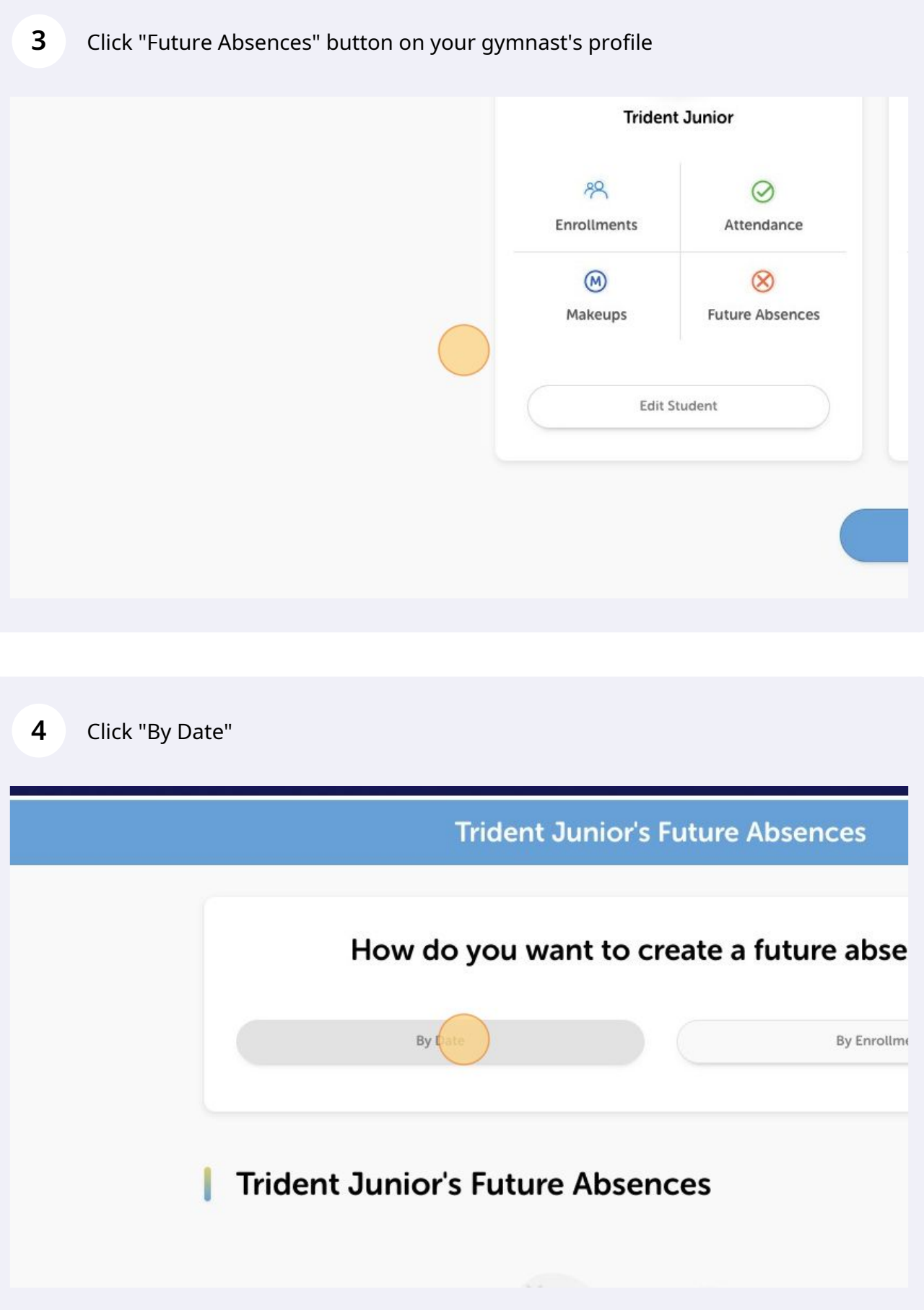

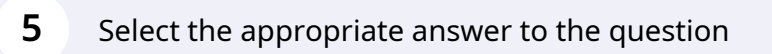

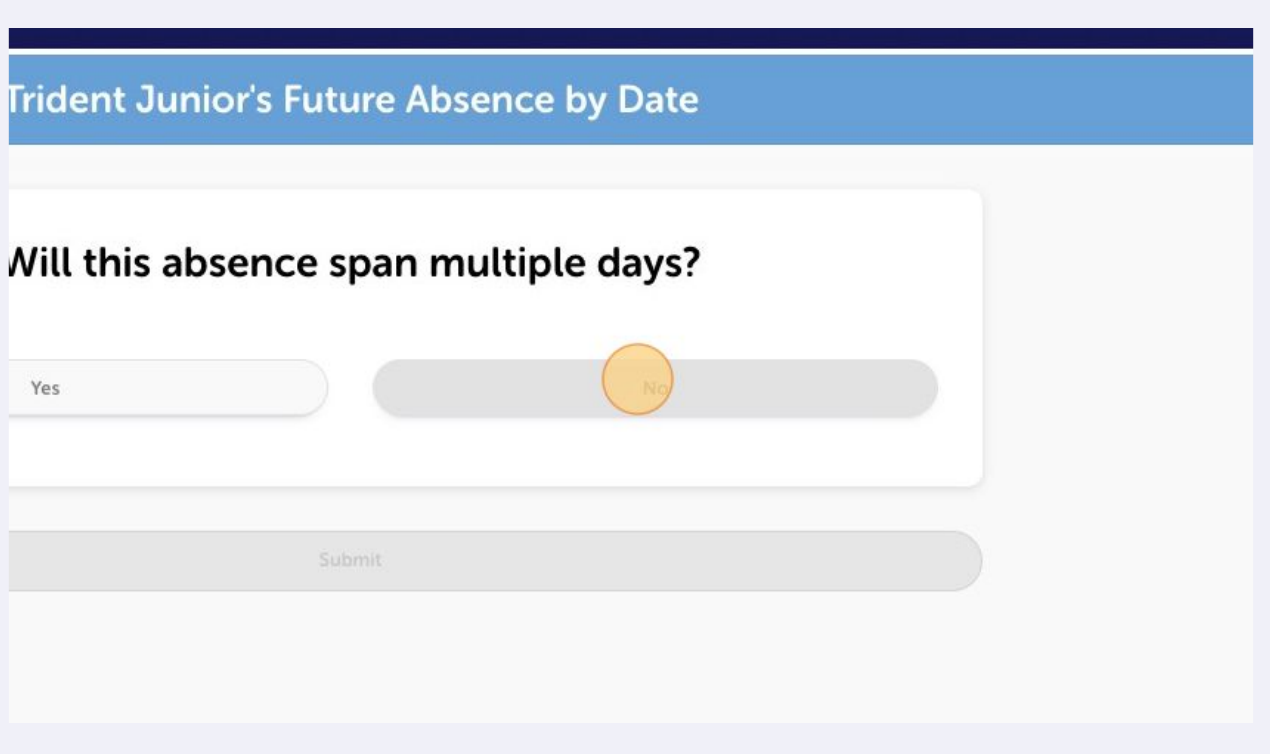

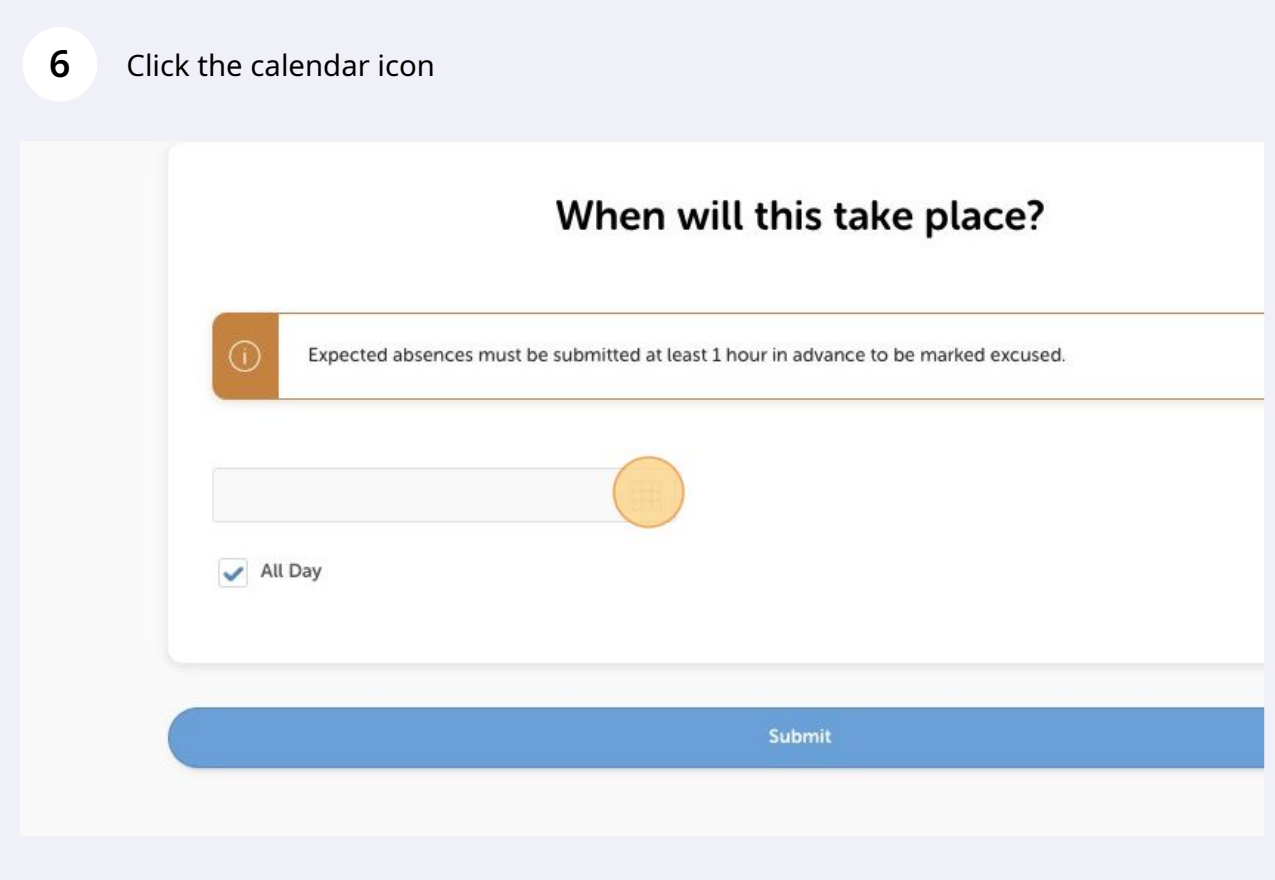

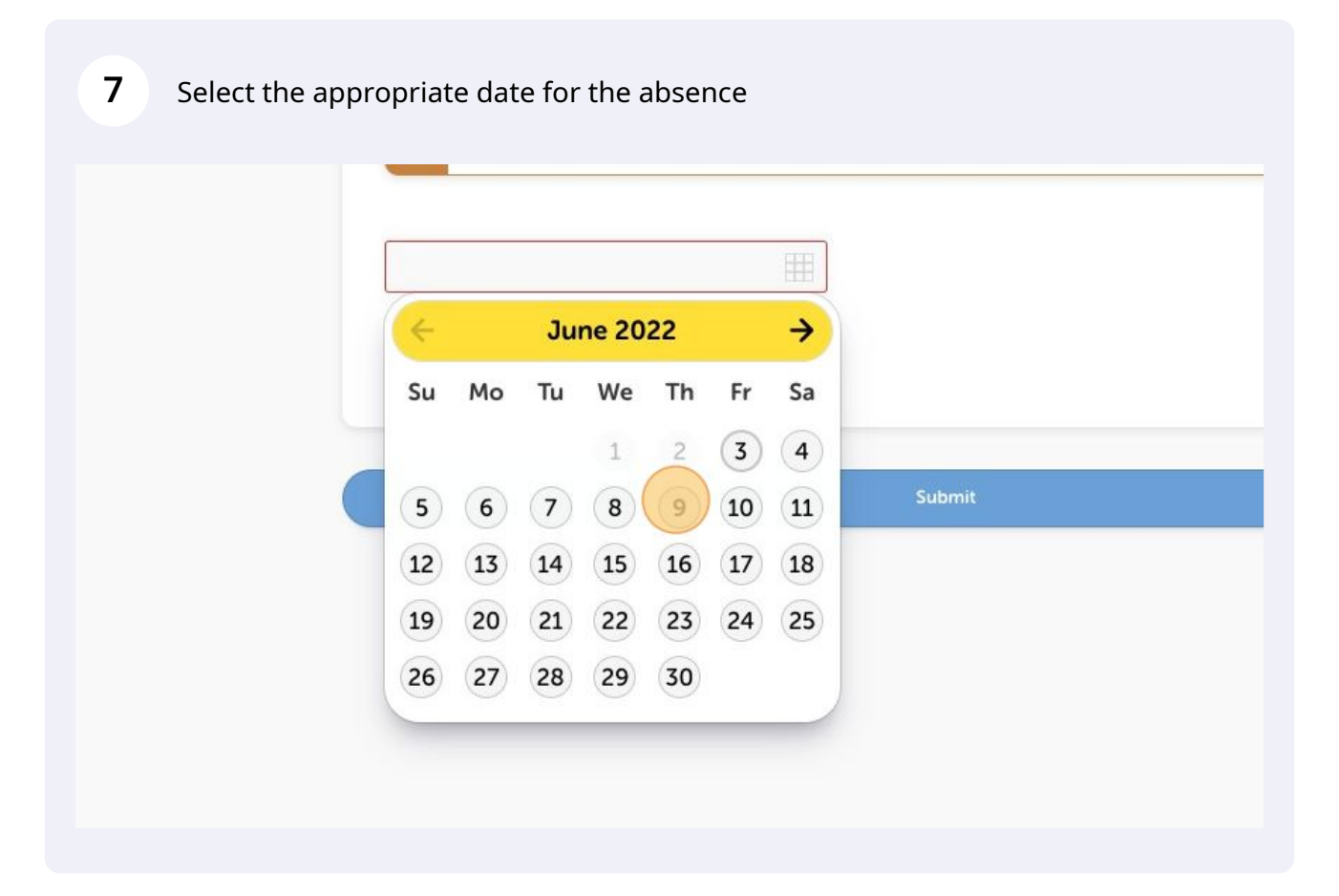

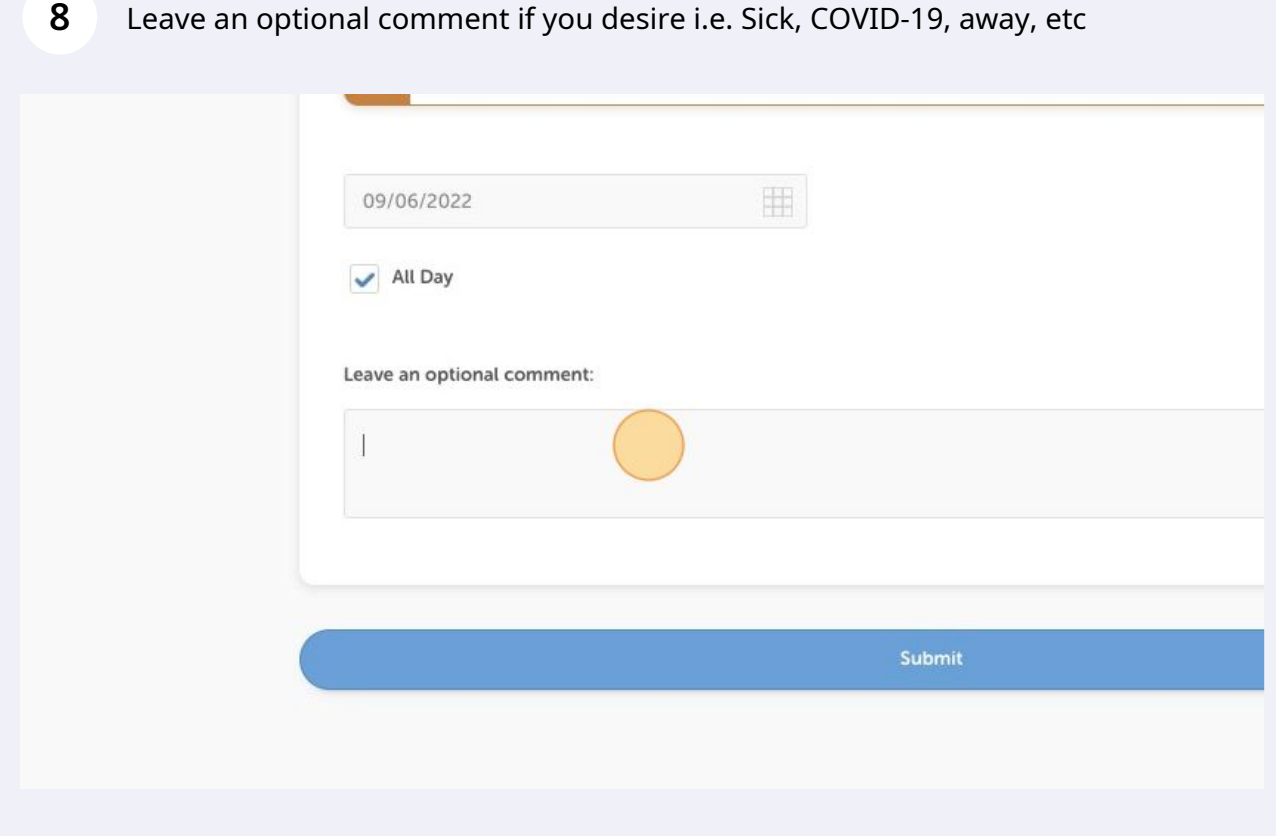

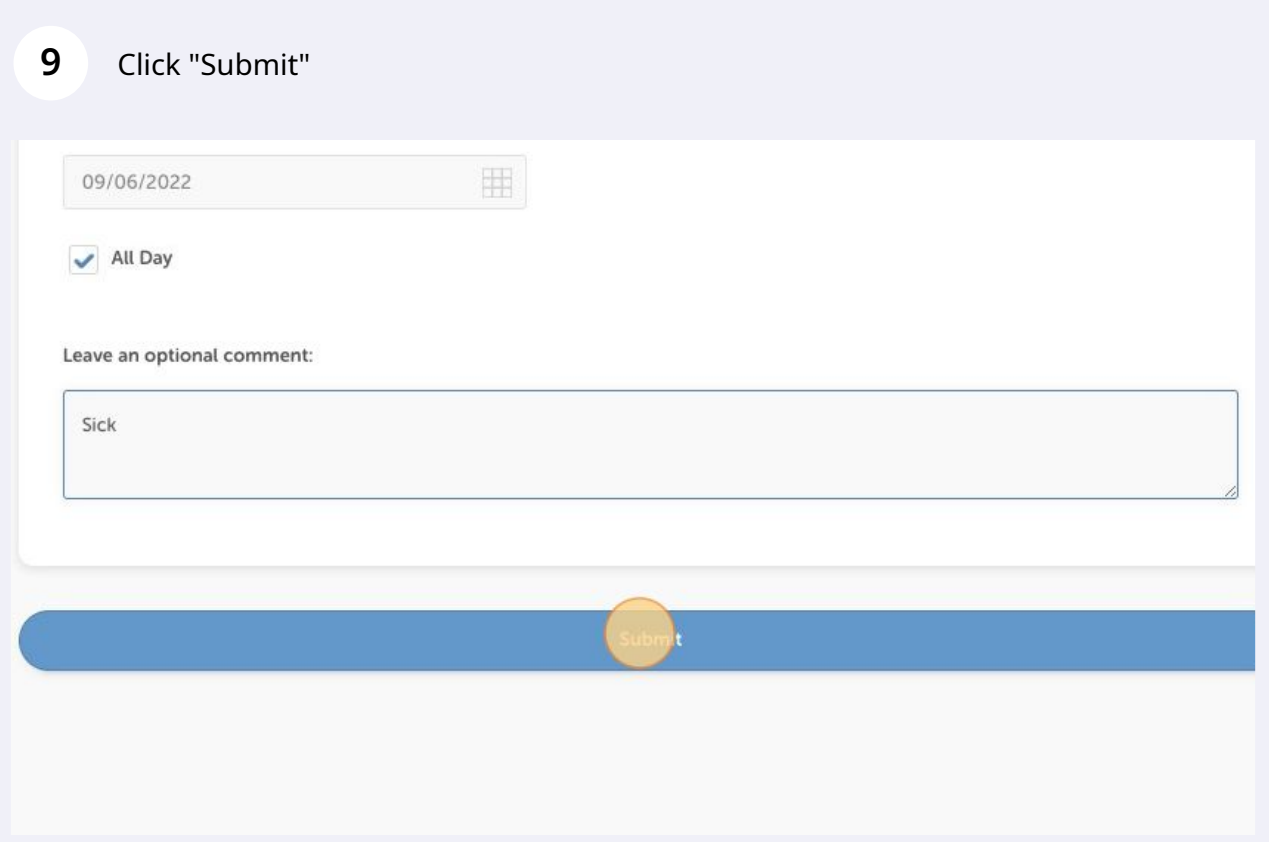

## **10** Click "Close" and wait to receive a confirmation email with a Makeup Token from us

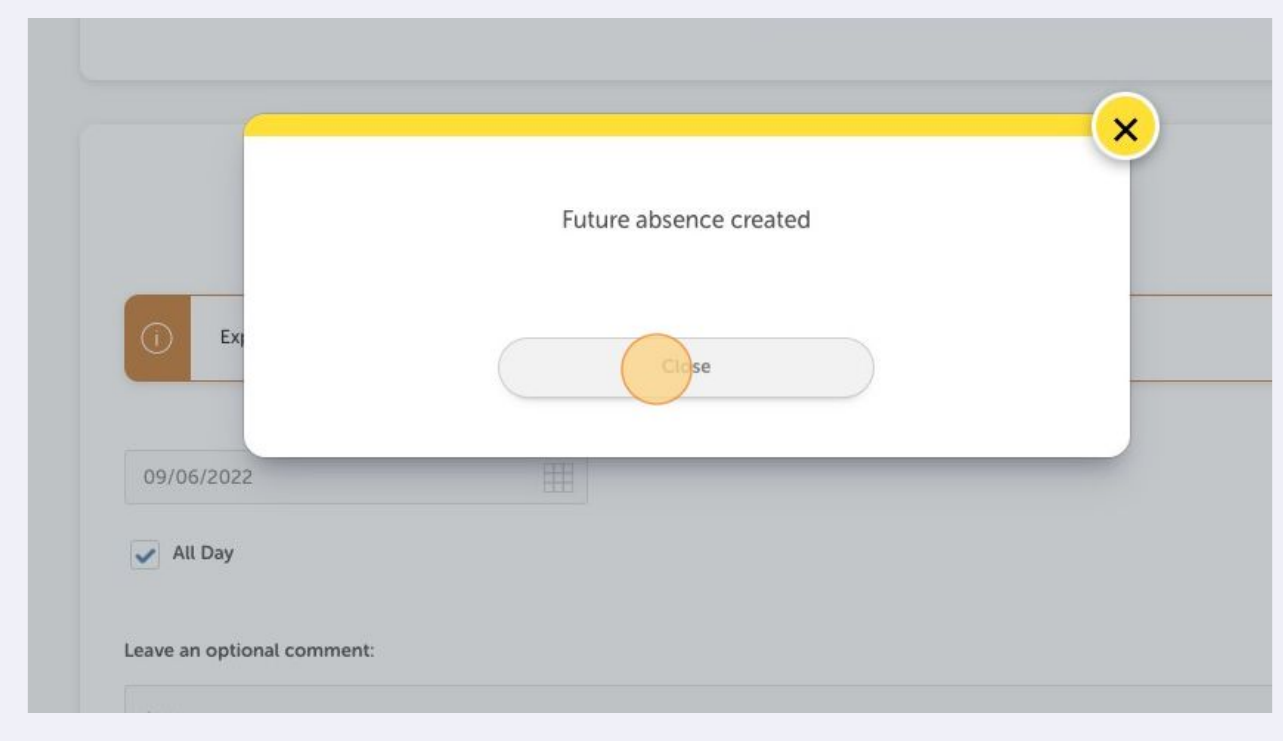